<<Windows XP

 $<<$ Windows XP $-$ ( $)$ >>

- 13 ISBN 9787900729262
- 10 ISBN 7900729267

出版时间:2008-1

页数:272

字数:450000

extended by PDF and the PDF

http://www.tushu007.com

<<Windows XP安装.操作与维�>

Windows XP windows XP

Windows XP

Windows XP

 $<<$ Windows XP $>$ 

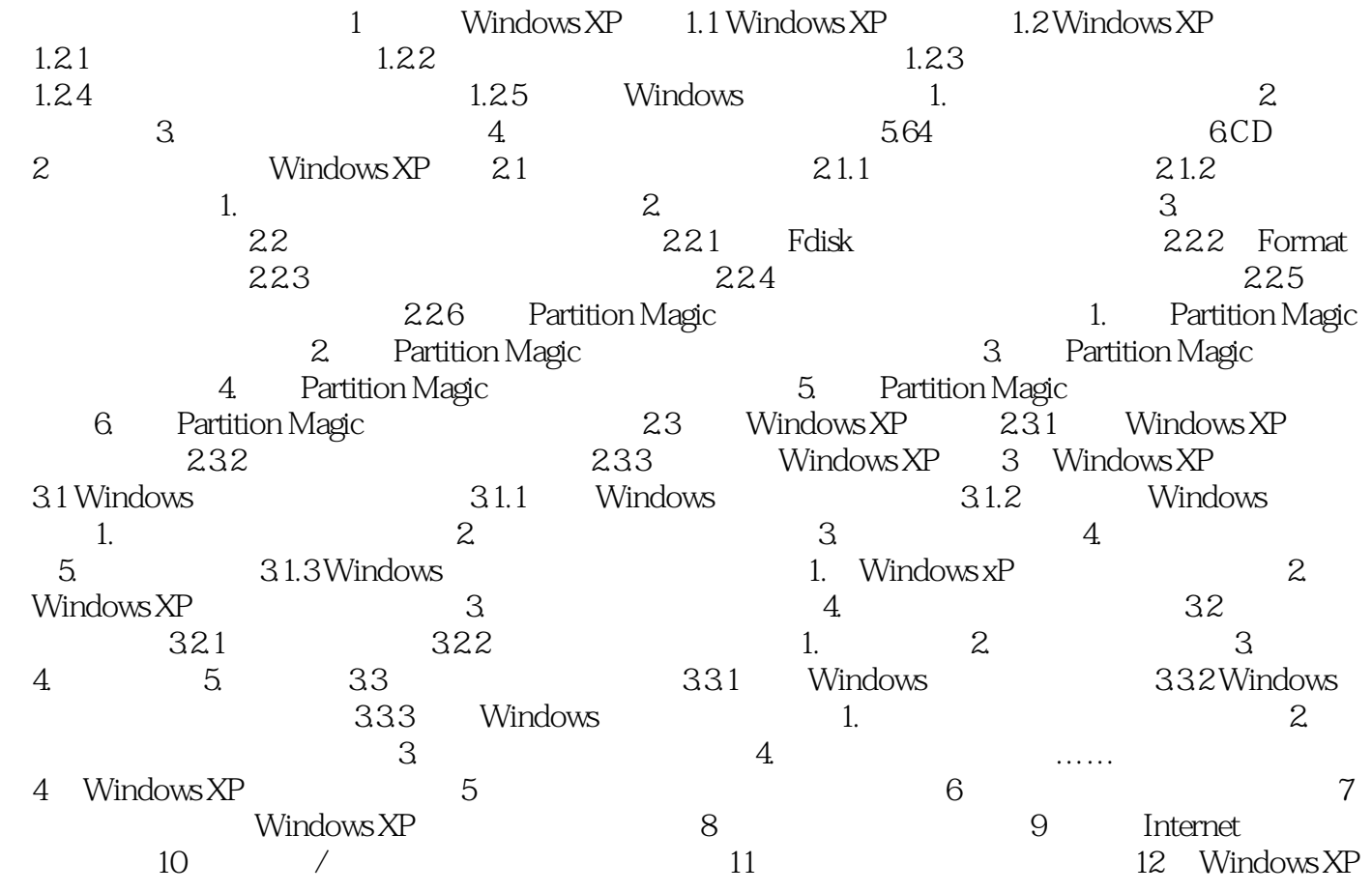

 $<<$ Windows XP $>$ 

Windows XP Windows XP Windows XP

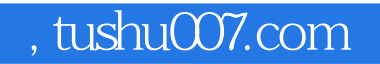

 $<<$ Windows XP

本站所提供下载的PDF图书仅提供预览和简介,请支持正版图书。

更多资源请访问:http://www.tushu007.com